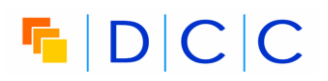

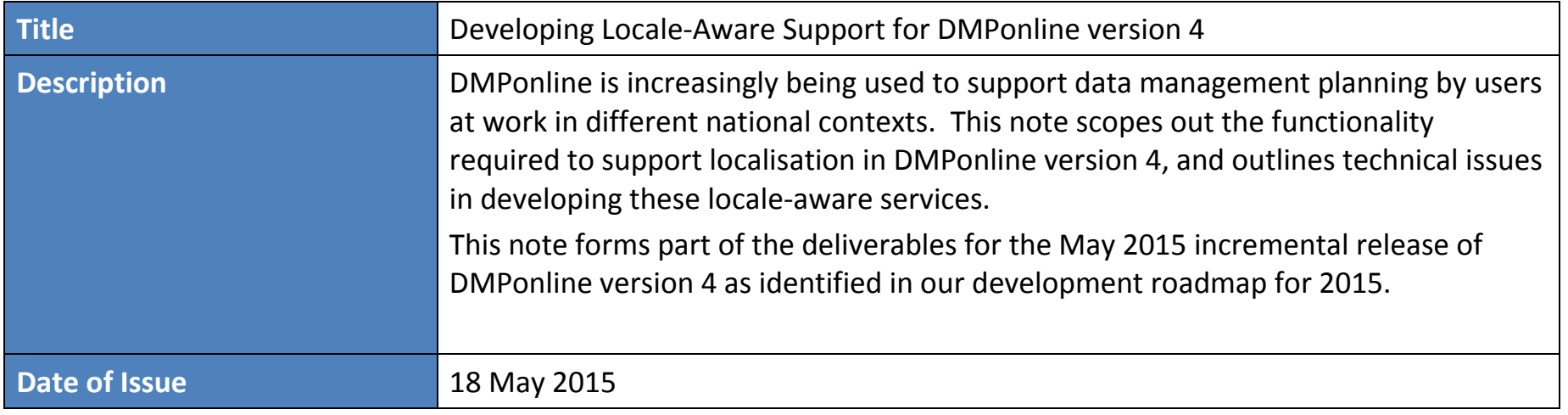

**This technical note is provided for descriptive purposes. To clarify any of the issues covered, please contact the DMPonline team by email at dmponline@dcc.ac.uk** 

# $F$  $D|C|C$

#### **Scope**

Enabling use of DMPonline version 4, the data management planning service developed by the DCC, across a range of national contexts requires localisation support. The need for this functionality stems from increasing diversity in the DMPonline user community, particularly the increasing range of international users. To reflect this, the design and implementation of localisation support is one of the themes in the DMPonline development roadmap for 2015.

Localisation, in this context, includes tailoring not only the language used to display text to the user but also the range of other features needed to align DMPonline for the user community within a specific locale. National contexts represent one key set of locales for DMPonline. We could also consider other types of locale such as EU research consortia.

This note proposes:

- The range of features to be configured in order to tailor the DMPonline service to any specific locale;
- The mechanism by which users can select their required locale when using the DMPonline service;
- The technical platforms that will be used to develop localisation support within the DMPonline software code base.

#### **Related Documents**

- ISO (2006). *ISO 3166-1 Codes for the representation of names of countries and their subdivisions Part 1: Country Codes*, International Standards Organization [available at http://www.iso.org/iso/country\_codes, accessed 17 May 2015]
- W3C (2004). *Web service Iinternationalization usage scenarios - W3C Working Group Note 20*, World-Wide Web Consortium [available at http://www.w3c.org/TR/ws-i18n-scenarios, accessed 17 May 2015]
- W3C (2012). *Web service internationalization (WS-I18N) - W3C Working Group Note 22*, World-Wide Web Consortium [available at http://www.w3c.org/TR/ws-i18n, accessed 17 May 2015]

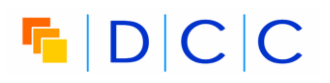

## **Locale-Specific Features**

The features that need to be configured within the DMPonline service for each locale are listed in the Table 1.

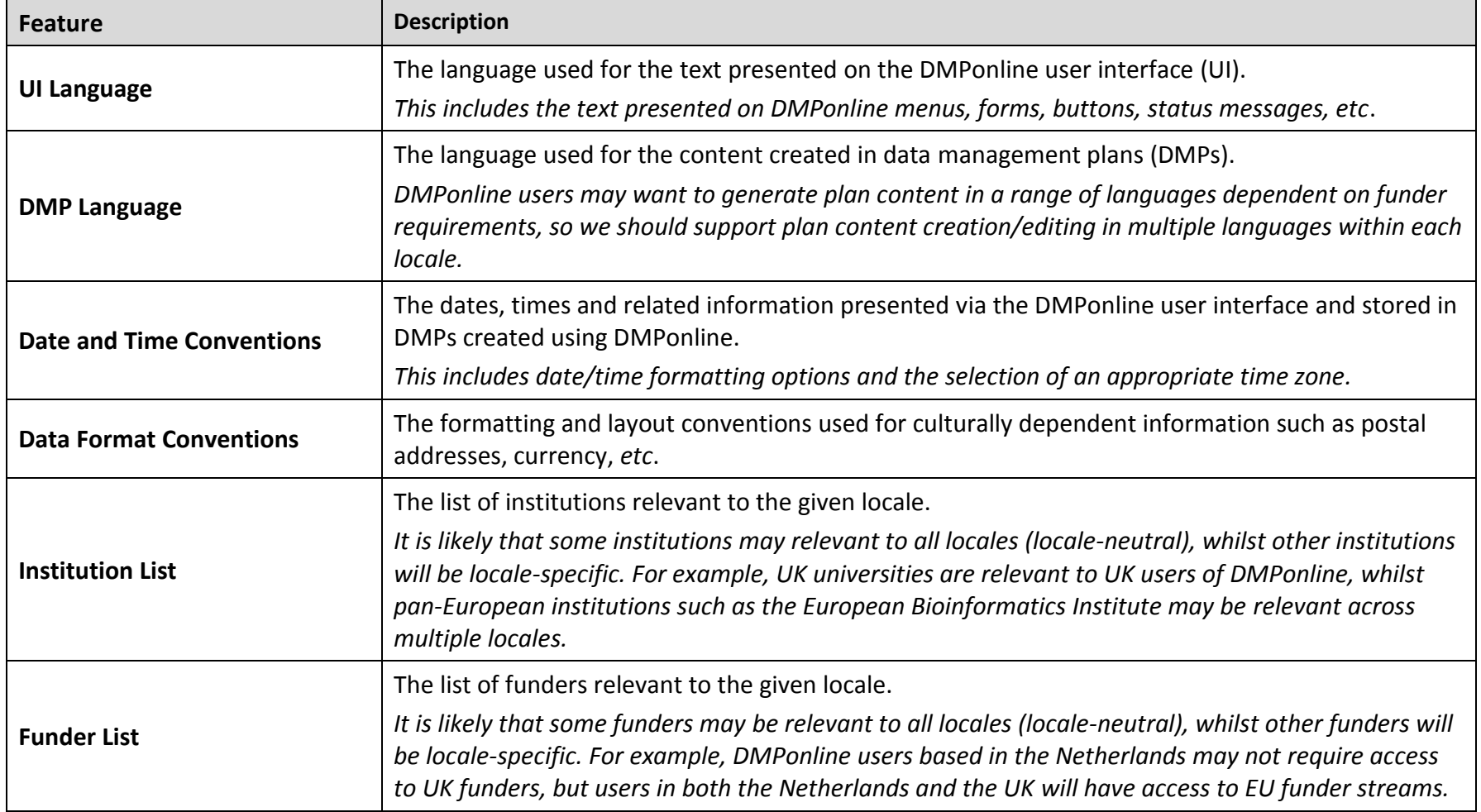

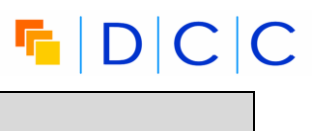

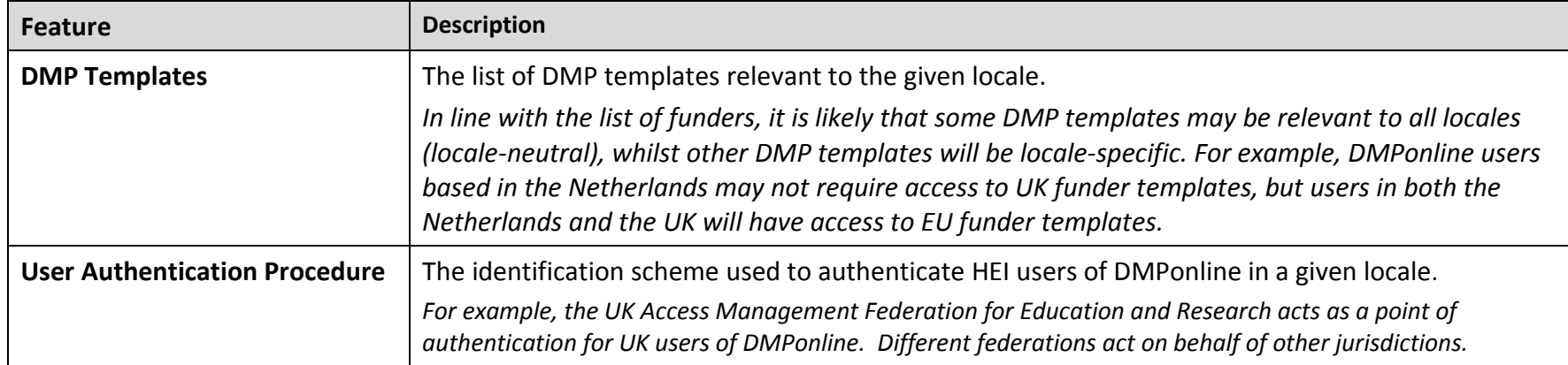

**Table 1: Summary of locale-specific features to be configured in DMPonline**

#### **Requesting a Locale**

We propose delivering the locale-specific DMPonline service in line with the *Service-Determined* pattern defined by the W3C (2004, 2012). In particular, we propose separate URL bindings for DMPonline based on the locale as illustrated in Table 2. For national locales, the designator for the locale-specific binding of DMPonline will use the relevant ISO country code (ISO 2006). The default locale of the service hosted by the DCC will be set to the UK national context. For project-based locales, the designator for the locale-specific binding will use the project name.

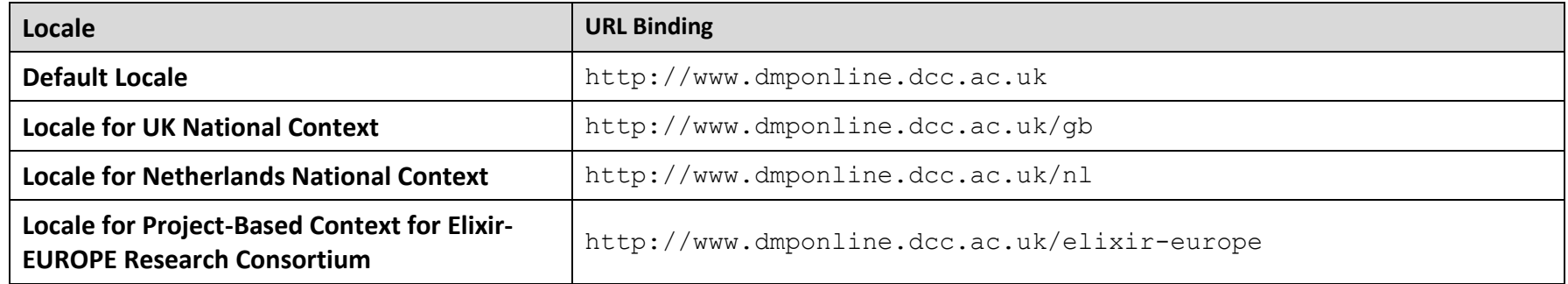

**Table 2: Example locale-specific bindings for the DMPonline service**

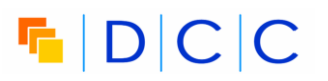

### **Technical Considerations**

The features necessary to configure the DMPonline service for each locale will be developed using the technical approaches listed in Table 3.

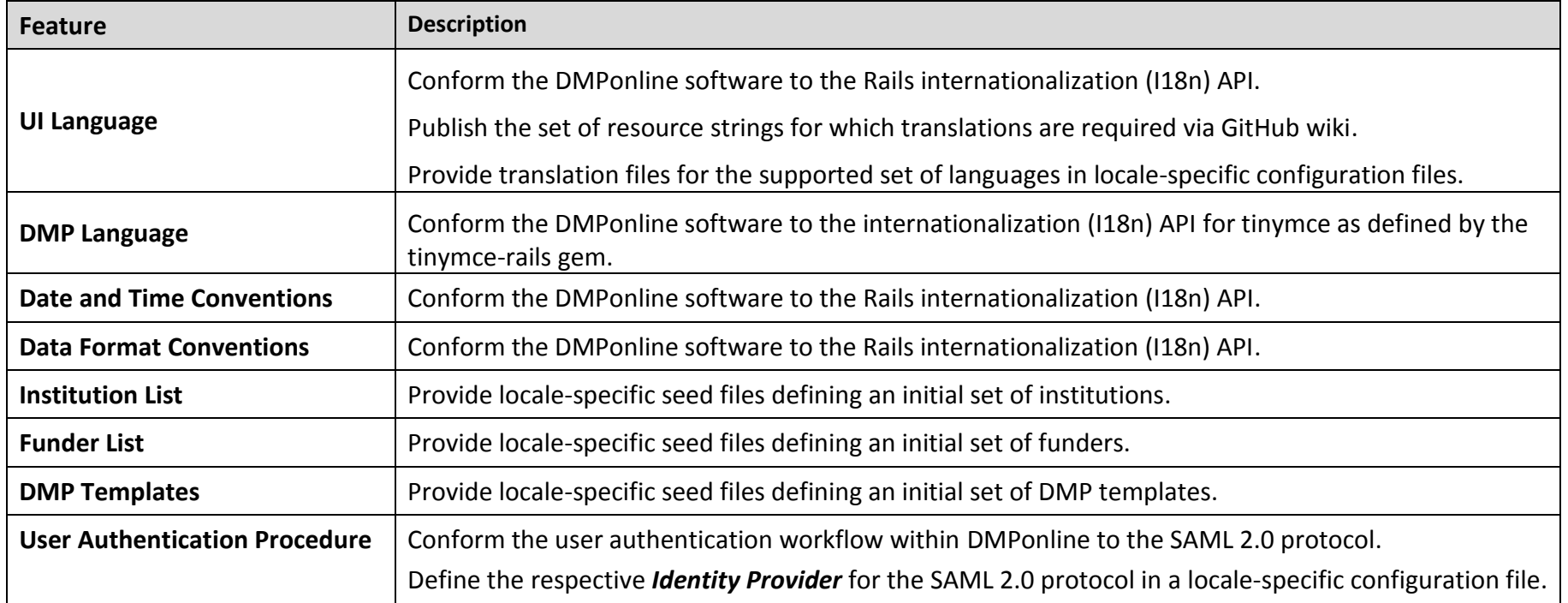

**Table 3: Summary of locale-specific features to be configured in DMPonline**

## $F$  $D|C|C$

#### **Feedback**

We welcome your feedback on this technical note. Please report any comments/problems directly to the DMPonline team by email to [dmponline@dcc.ac.uk.](mailto:dmponline@dcc.ac.uk) DMPonline has an active community of users, including researchers, institutional RDM support staff, funders, data curators and developers. We strive to engage more directly with all our users, and invite you to join the DMPonline user group. This user group provides a forum for discussion, and an opportunity to feedback on issues such as those covered by this technical note to help shape the future direction of the tool. To join the user group, please visit [www.jiscmail.ac.uk/DMPONLINE-USER-GROUP.](http://www.jiscmail.ac.uk/DMPONLINE-USER-GROUP)